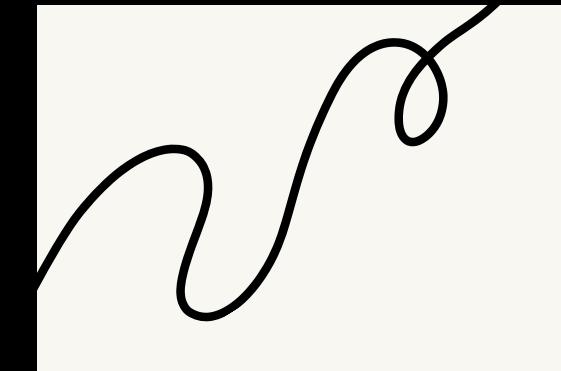

## to do list

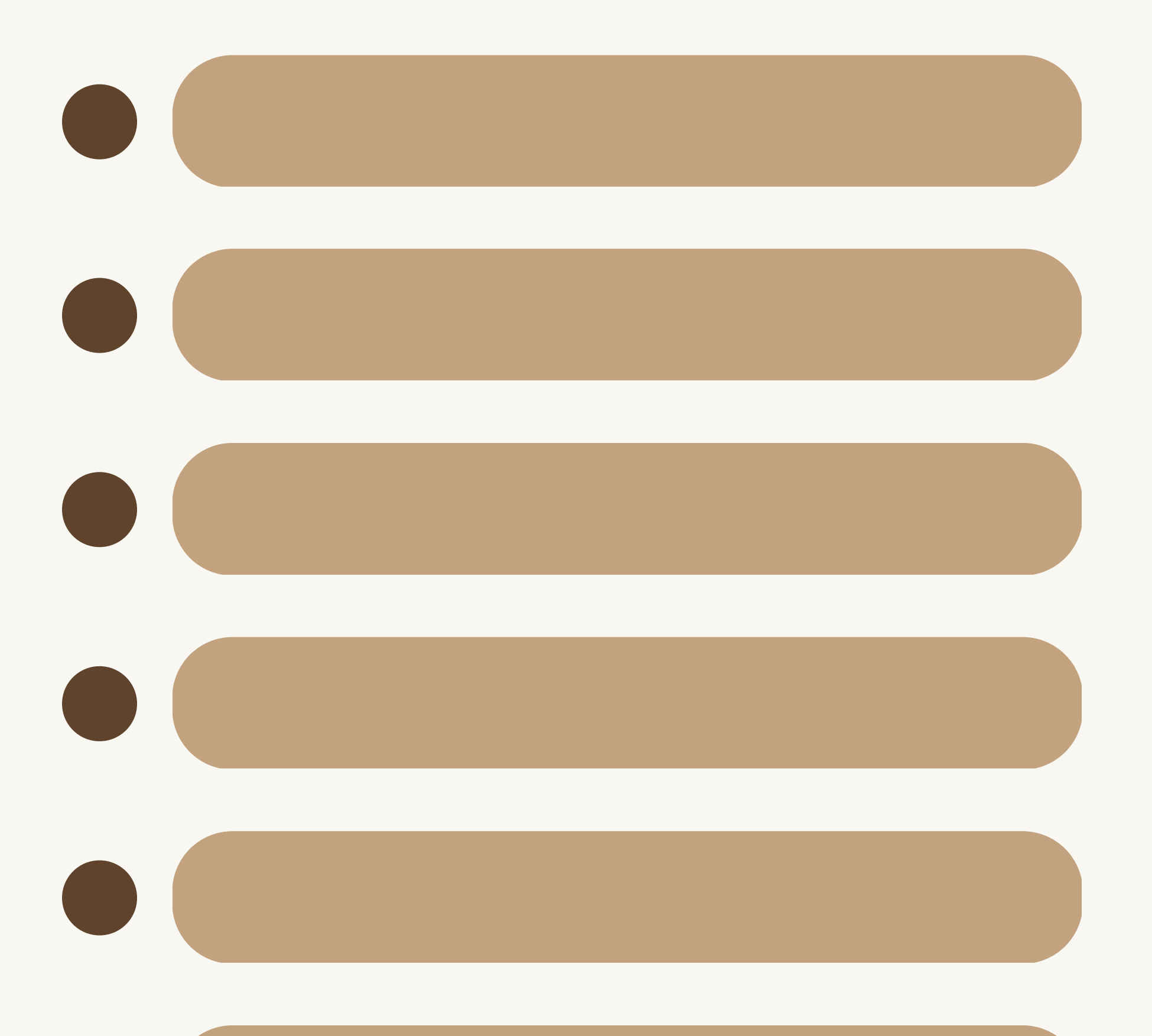

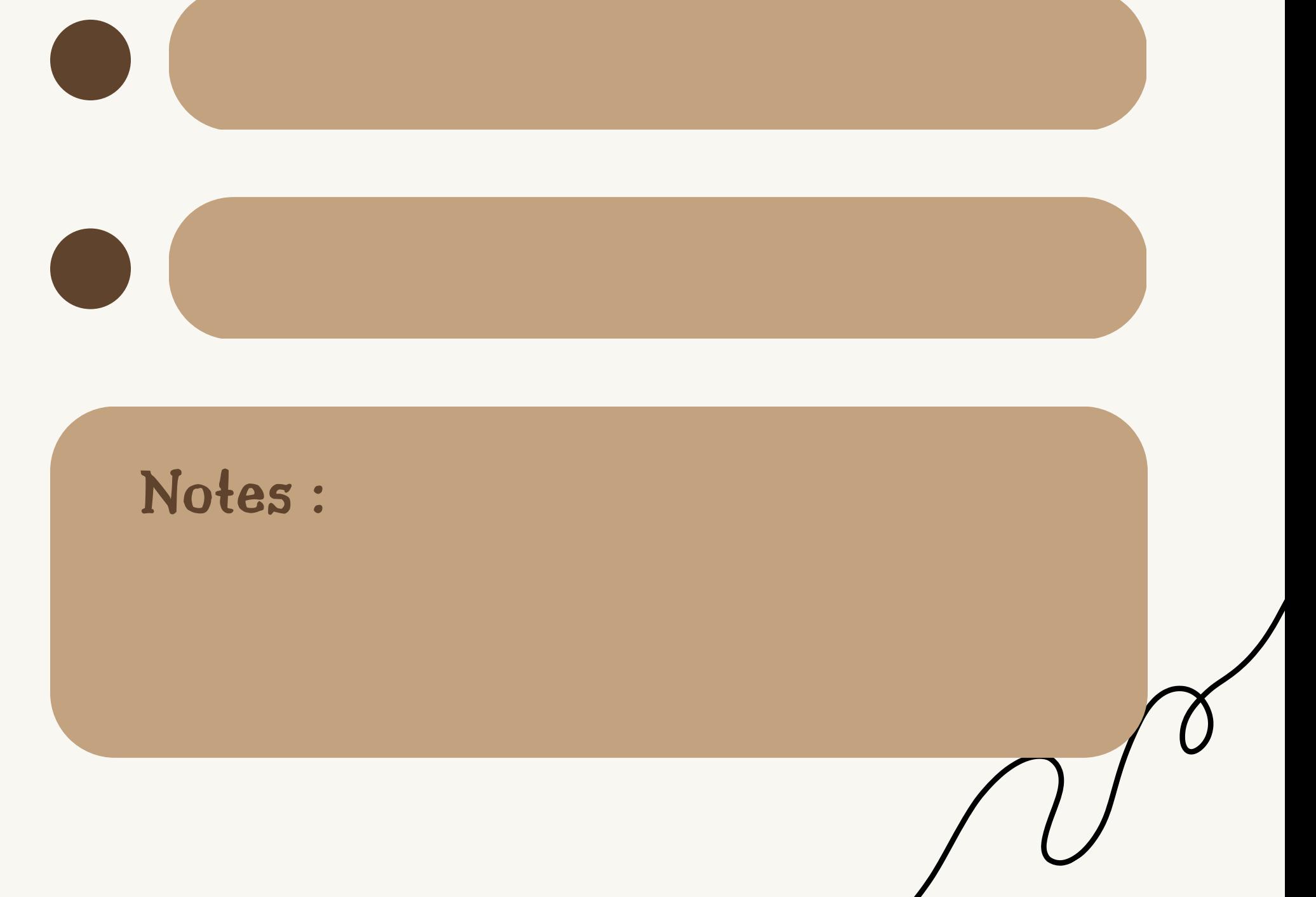